## NAME: ADEBIYI TOLULOLA EMMANUEL

## COURSE: ENG 281

### DEPARTMENT: MECHATRONICS ENGINEERING

MATRIC NO: 16/ENG05/002

#### **QUESTION 1**

commandwindow clear  $c1c$ 

# **QUESTION 2**

commandwindow clear  $c1c$  $A = [2, 3, 7, 9, 4, 3, 7, 9, 12, 5, 4, 8, 5, 6, 9, 5, 9, 2, 4, 5, 6, 2, 3, 7, 8];$  $D = det(A)$  $T = A'$  $I = inv(A)$ format rat  $\mathbf I$ 

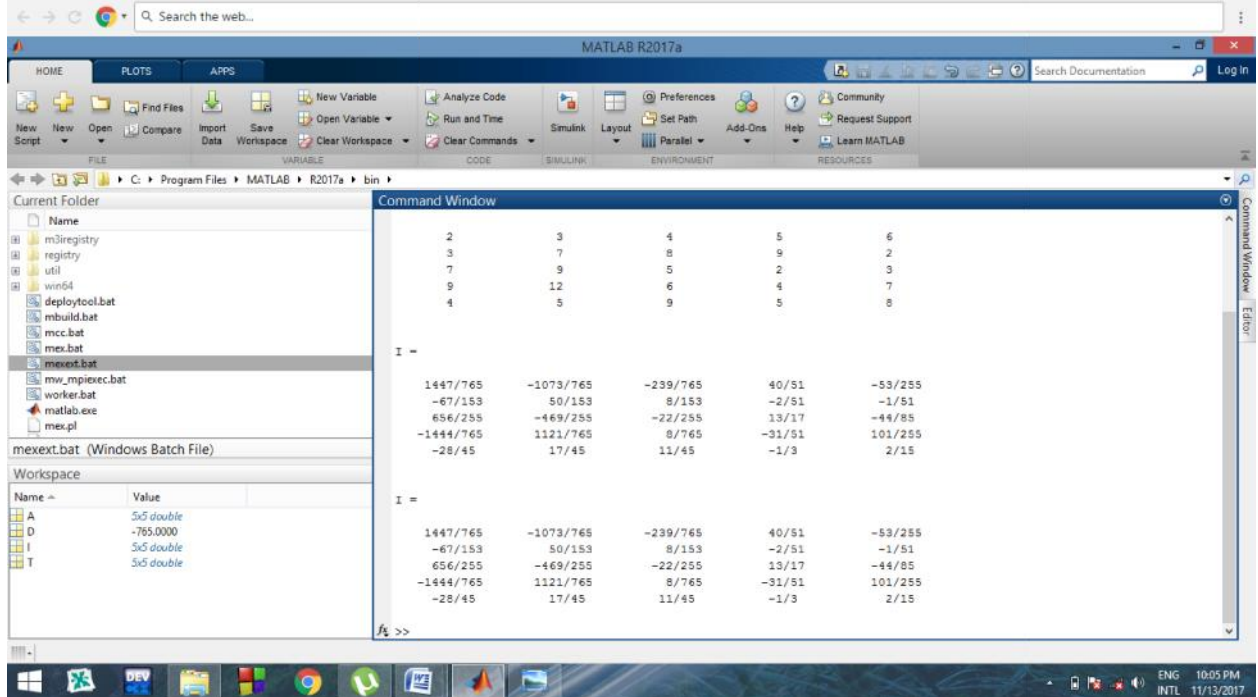

## **QUESTION 3**

```
commandwindow
clear
c1cA = [0, 10, 4, -2]-3, -17, 1, 2;1, 1, 1, 0;8, -34, 16, -10];
B = [-4:2:6:4]C = inv(A)D = C * B
```
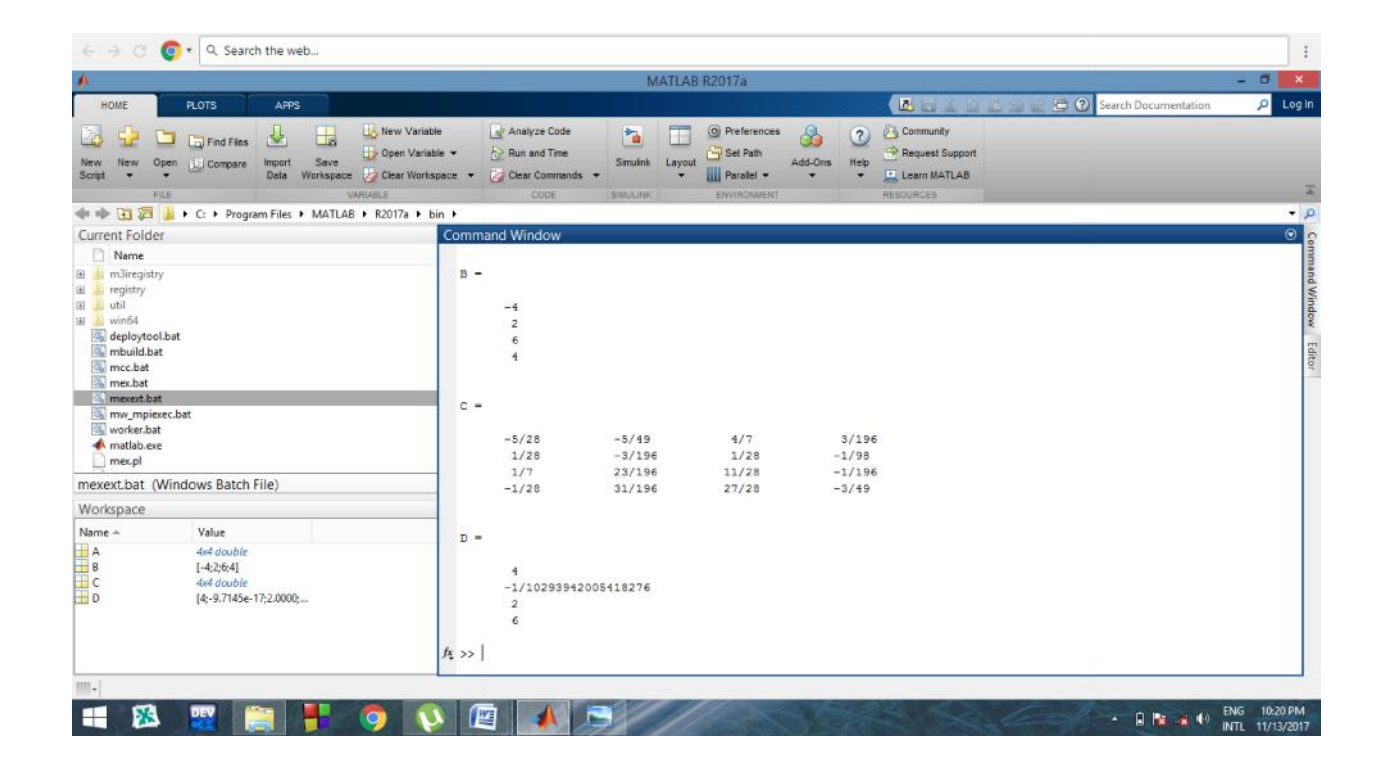